# **FreeNAS - Bug #27334**

# **Pass SNMP Auxiliary parameters values to running configuration**

12/19/2017 03:25 PM - Mike Ely

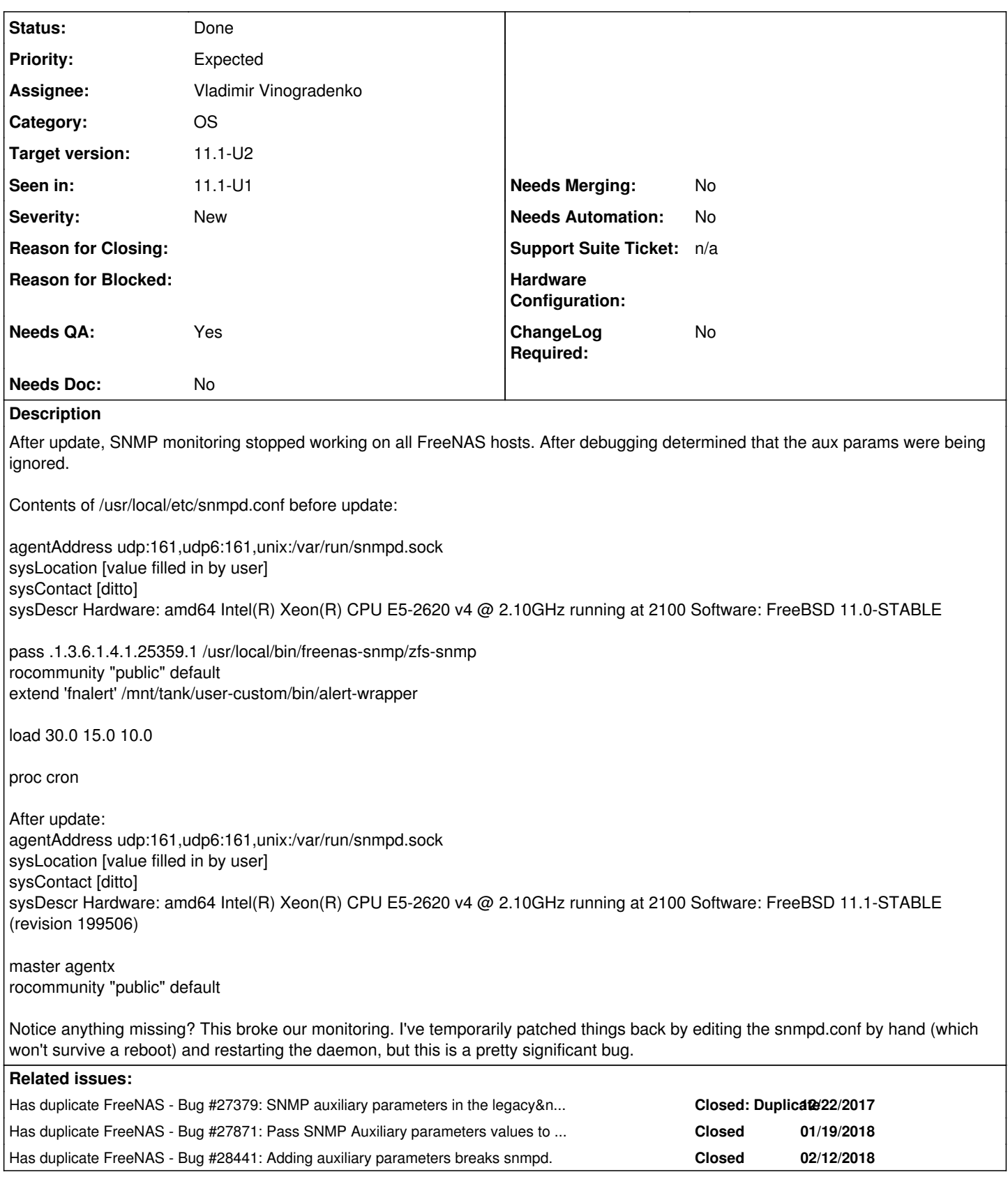

# **Associated revisions**

**Revision db48ee0a - 12/27/2017 03:52 AM - Vladimir Vinogradenko**

fix(snmp): Fix SNMP "Auxiliary parameters" values not being passed into working config

(lost in b8bf7e3de2fd3821010685dbcb3c215ec067fbb1)

Ticket: #27334

#### **Revision a4ca3400 - 12/27/2017 03:53 AM - Vladimir Vinogradenko**

fix(snmp): implement \_reload\_snmp so it config would be regenerated after service update

Ticket: #27334

## **Revision 54fdb084 - 12/27/2017 04:18 AM - Vladimir Vinogradenko**

fix(snmp): Fix snmpd logging

TIcket: #27334

#### **Revision 7235b3f1 - 12/27/2017 04:25 AM - Vladimir Vinogradenko**

fix(snmp): Fix SNMP "Auxiliary parameters" values not being passed into working config (lost in b8bf7e3de2fd3821010685dbcb3c215ec067fbb1)

Ticket: #27334

# **Revision c512939b - 12/27/2017 04:25 AM - Vladimir Vinogradenko**

fix(snmp): implement reload snmp so it config would be regenerated after service update

Ticket: #27334

#### **Revision 3faa1fc6 - 12/27/2017 04:25 AM - Vladimir Vinogradenko**

fix(snmp): Fix snmpd logging

TIcket: #27334

#### **Revision c29d71fe - 01/24/2018 11:06 PM - Vladimir Vinogradenko**

fix(snmp): Fix passing multiline SNMP options

Ticket: #27334

# **Revision 2158c812 - 01/24/2018 11:07 PM - Vladimir Vinogradenko**

fix(snmp): Fix passing multiline SNMP options

Ticket: #27334

## **Revision 13d6e60b - 01/24/2018 11:08 PM - Vladimir Vinogradenko**

fix(snmp): Fix passing multiline SNMP options

Ticket: #27334

# **Revision 1b298045 - 01/24/2018 11:08 PM - Vladimir Vinogradenko**

fix(snmp): Fix passing multiline SNMP options

Ticket: #27334

#### **Revision 15b732cc - 01/24/2018 11:16 PM - Vladimir Vinogradenko**

fix(snmp): Fix passing multiline SNMP options

Ticket: #27334

#### **History**

#### **#1 - 12/20/2017 06:17 AM - Dru Lavigne**

*- Status changed from Unscreened to 15*

Mike: please attach a debug (System -> Advanced -> Save Debug).

#### **#2 - 12/20/2017 09:20 AM - Mike Ely**

*- File debug-a-20171220091607.tgz added*

*- Private changed from No to Yes*

Dru Lavigne wrote:

Mike: please attach a debug (System -> Advanced -> Save Debug).

Debug attached. Please note that I've manually edited /usr/local/etc/snmpd.conf to match values needed by us (with full knowledge that this will get wiped on a reboot).

#### **#3 - 12/20/2017 09:24 AM - Mike Ely**

As an aside, please consider providing an alternate means for sending debug files which a user does not want publicly available. I've had to mark this bug private since Redmine does not have a facility to support marking individual attachments private: <http://www.redmine.org/issues/12677>

#### **#4 - 12/20/2017 10:07 AM - Dru Lavigne**

*- Status changed from 15 to Unscreened*

William: please load balance.

# **#5 - 12/20/2017 11:40 AM - Mike Ely**

Additional:

The "Log level" drop down doesn't seem to be honored either. I've tried setting it to Debug and running snmpwalk, but nothing shows in /var/log/messages as would be expected.

## **#6 - 12/20/2017 11:42 AM - Dru Lavigne**

*- Assignee changed from Release Council to William Grzybowski*

## **#7 - 12/21/2017 04:00 AM - William Grzybowski**

*- Assignee changed from William Grzybowski to Vladimir Vinogradenko*

#### **#8 - 12/22/2017 04:54 AM - William Grzybowski**

*- Has duplicate Bug #27379: SNMP auxiliary parameters in the legacy&new GUI don't get saved to snmpd.conf added*

# **#9 - 12/26/2017 11:32 AM - Mike Ely**

*- File deleted (debug-a-20171220091607.tgz)*

#### **#10 - 12/26/2017 11:33 AM - Mike Ely**

*- Private changed from Yes to No*

I've removed the debug file so this bug can be made public again. If Redmine were able to create private attachments this would not have been necessary.

Bug maintainer: please give an alternate path for me to send the debug file your way once you're ready to work this issue.

#### **#11 - 12/27/2017 04:21 AM - Vladimir Vinogradenko**

- *Status changed from Unscreened to Needs Developer Review*
- *Assignee changed from Vladimir Vinogradenko to William Grzybowski*
- *Target version set to 11.1-U1*

## Fixed.

snmpd messages will appear in /var/log/daemon.log

## **#12 - 12/27/2017 04:25 AM - William Grzybowski**

- *Status changed from Needs Developer Review to Reviewed by Developer*
- *Assignee changed from William Grzybowski to Vladimir Vinogradenko*

## **#13 - 12/27/2017 06:56 AM - Vladimir Vinogradenko**

*- Status changed from Reviewed by Developer to Ready For Release*

#### **#14 - 01/04/2018 10:40 AM - Dru Lavigne**

*- Subject changed from SNMP "Auxiliary parameters" values not being passed into working config to Pass SNMP Auxiliary parameters values to running configuration*

## **#15 - 01/18/2018 10:39 AM - Dru Lavigne**

*- Status changed from Ready For Release to Resolved*

#### **#16 - 01/19/2018 10:30 AM - Mike Ely**

*- Seen in changed from 11.1 to 11.1-U1*

Updated today, and the bug persists in 11.1-U1. Not fixed at all. Sorry.

Tested on multiple arrays including the one we bought from IX Systems. All are failing to pass aux params from the webUI to the actual working SNMP daemon, so I have to edit the file by hand and manually restart the service, which gets wiped on every reboot. Still.

Please provide a private upload link so I can send the debug file.

#### **#17 - 01/19/2018 11:19 AM - Kris Moore**

- *Status changed from Resolved to Unscreened*
- *Target version changed from 11.1-U1 to 11.1-U2*

#### **#18 - 01/20/2018 06:56 AM - Dru Lavigne**

*- Has duplicate Bug #27871: Pass SNMP Auxiliary parameters values to running configuration added*

#### **#19 - 01/24/2018 05:49 AM - Dru Lavigne**

*- Status changed from Unscreened to Not Started*

#### **#20 - 01/24/2018 09:09 AM - Vladimir Vinogradenko**

- *Status changed from Not Started to Blocked*
- *Reason for Blocked set to Waiting for feedback*

Mike, sorry, I am not able to repeat this on 11.1-U1. Parameters are passed.

Did you do re-saving SNMP options in UI? Because it won't regenerate config file without doing it.

#### **#21 - 01/24/2018 09:27 AM - Mike Ely**

*- Reason for Blocked deleted (Waiting for feedback)*

That was a worthy experiment. I just tried slightly modifying one of the params in the UI, saving the file, and then rebooting the array. Unfortunately that did not work: the array came online with the default snmpd.conf:

```
agentAddress udp:161,udp6:161,unix:/var/run/snmpd.sock
sysLocation proc cron
sysContact unknown@localhost
sysDescr Hardware: amd64 Intel(R) Xeon(R) CPU E5-2620 v4 @ 2.10GHz running at 2100 Software: FreeBSD 11.1-STAB
LE (revision 199506)
```
master agentx rocommunity "" default

Please indicate next steps or provide a non-Redmine location to upload the debug file from the array (since Redmine stupidly does not support private attachments to issues).

#### **#22 - 01/24/2018 09:39 AM - Vladimir Vinogradenko**

*- Reason for Blocked set to Waiting for feedback*

Mike, sadly debug log won't help here.

Was file modified after changing params in the UI (before system reboot)?

What file are we talking about. /etc/local/snmpd.conf?

Could you please upload your copy of /etc/ix.rc.d/ix-snmpd?

#### **#23 - 01/24/2018 09:49 AM - Mike Ely**

*- Reason for Blocked deleted (Waiting for feedback)*

Vladimir Vinogradenko wrote:

Was file modified after changing params in the UI (before system reboot)?

I just tested this, and what happens is when I modify the params in the UI and save, the console echoes out "Received TERM or STOP signal... shutting down... and the file /etc/local/snmpd.conf is reset back to defaults. All my params get wiped at that time.

What file are we talking about. /etc/local/snmpd.conf?

#### Yes.

Could you please upload your copy of /etc/ix.rc.d/ix-snmpd?

```
#!/bin/sh                                                                                                    
#                                                                                                    
# $FreeBSD$                                                                                                   
#
# PROVIDE: ix-snmpd
# REQUIRE: FILESYSTEMS NETWORKING
# REQUIRE: openssh
# BEFORE: snmpd
. /etc/rc.subr
snmp_config=/etc/local/snmpd.conf
generate_snmpconf()
{
                local IFS="|" 
        local f="snmp_location snmp_contact snmp_community snmp_v3 snmp_v3_username snmp_v3_authtype snmp_v3_p
assword snmp_v3_privproto snmp_v3_privpassphrase snmp_options" 
                eval local $f
                local sf=$(var_to_sf $f)
                RO_FREENAS_CONFIG=$(ro_sqlite ${name} 2> /tmp/${name}.fail && rm /tmp/${name}.fail)
                trap 'rm -f ${RO_FREENAS_CONFIG}' EXIT
                umask 077
```

```
        hw_machine=`/sbin/sysctl -n hw.machine`
                    hw_model=`/sbin/sysctl -n hw.model`
                    hw_clockrate=`/sbin/sysctl -n hw.clockrate`
                    kern_ostype=`/sbin/sysctl -n kern.ostype`
                    kern_osrelease=`/sbin/sysctl -n kern.osrelease`
                    kern_osrevision=`/sbin/sysctl -n kern.osrevision`
                    ${FREENAS_SQLITE_CMD} ${RO_FREENAS_CONFIG} "SELECT $sf FROM services_snmp ORDER BY -id LIMIT 1" | \
                    while eval read -r $f; do
                                       cat > "${snmp_config}" << EOF
agentAddress udp:161,udp6:161,unix:/var/run/snmpd.sock
sysLocation ${snmp_location:-unknown}
sysContact ${snmp_contact:-unknown@localhost}
sysDescr Hardware: ${hw_machine} ${hw_model} running at ${hw_clockrate} Software: ${kern_ostype} ${kern_osrele
ase} (revision ${kern_osrevision})
master agentx
EOF
                        if [ ${snmp_v3} -eq 1 ]; then
                                    if [ "${snmp_v3_username}" != "" -a "${snmp_v3_password}" != "" ]; then
                                                echo -n "createUser ${snmp_v3_username} ${snmp_v3_authtype} \"${snmp_v3_passwo
rd}\"" >> ${snmp_config}
                                                                                if [ -n "${snmp_v3_privproto}" -a -n "${snmp_v3_privpassphrase}" ]; then
                                                                                                    echo " ${snmp_v3_privproto} \"${snmp_v3_privpassphrase}\"" >> ${snmp_c
onfig}
                                                                                else
                                                                                                    echo >> ${snmp_config}
                                fi
                                                                    echo "rwuser ${snmp_v3_username}" >> ${snmp_config}
file and the state of the state of the state of the state of the state of the state of the state of the state of the state of the state of the state of the state of the state of the state of the state of the state of the s
                                        else
                                                       echo "rocommunity \"${snmp_community}\" default" >> ${snmp_config}
film and the film of the film of the film of the film of the film of the film of the film of the film of the film of the film of the film of the film of the film of the film of the film of the film of the film of the film 
                                     echo "${snmp_options}" >> ${snmp_config}
                   done
}
name="ix-snmpd" 
start_cmd='generate_snmpconf'
stop_cmd=':'
load_rc_config $name
```
## **#24 - 01/24/2018 09:52 AM - Mike Ely**

For what it's worth, here's a slightly redacted copy of what we're putting in the aux params section:

extend 'fnalert' /mnt/tank/custom-scripts/bin/alert-wrapper

load 40.2 20.0 18.0

proc cron

The syslocation, contact, and community fields above that are filled in (although those params don't get properly saved either).

# **#25 - 01/24/2018 09:59 AM - Vladimir Vinogradenko**

Mike, one more debug command please:

echo "select \* from services\_snmp" | sqlite3 /data/freenas-v1.db

# **#26 - 01/24/2018 10:44 AM - Mike Ely**

Vladimir Vinogradenko wrote:

Mike, one more debug command please:

[...]

# The output looks like what we want in snmpd.conf:

1|Redacted Our Syslocation|redacted@redacted.example|0|0|communityname||||||extend 'fnalert' /mnt/tank/customscripts/bin/alert-wrapper

load 40.2 20.0 18.0

proc cron|3

### **#27 - 01/24/2018 11:10 PM - Vladimir Vinogradenko**

*- Status changed from Blocked to Done*

Mike, thank you for your help, hope this is finally fixed now.

#### **#28 - 01/25/2018 05:58 AM - Dru Lavigne**

- *Needs Doc changed from Yes to No*
- *Needs Merging changed from Yes to No*

#### **#29 - 01/25/2018 09:00 AM - Mike Ely**

- *Priority changed from No priority to Expected*
- *QA Status Test Fails FreeNAS added*
- *QA Status deleted (Not Tested)*

Vladimir Vinogradenko wrote:

Mike, thank you for your help, hope this is finally fixed now.

Did I miss something here? You asked for more information, I provided that, and you say it's fixed?

It is not fixed. When SNMPD is restarted by FreeNAS either through the WebUI or a system reboot, snmpd.conf is set to the default values from /etc/ix.rc.d/ix-snmpd and not the values which are being stored in the sqlite database.

We have four arrays, including one that we purchased new from IXSystems, and they are all exhibiting the same behavior. Please reopen this bug and please do not close it while the issue persists.

# **#30 - 01/25/2018 09:02 AM - Dru Lavigne**

Mike: the code that was committed 10 hours ago (on this ticket) should resolve the issue and will be available in the next update (target version).

#### **#31 - 01/25/2018 09:13 AM - Mike Ely**

#### Dru Lavigne wrote:

Mike: the code that was committed 10 hours ago (on this ticket) should resolve the issue and will be available in the next update (target version).

Ah, so. Sorry, apparently email notifications don't include linked patch notifications.

## **#32 - 01/25/2018 09:46 AM - Mike Ely**

# *- QA Status Not Tested added*

*- QA Status deleted (Test Fails FreeNAS)*

Is there any way to make the changes to ...ix.rc.d/ix-snmpd persist across reboots prior to the patch install? I can confirm that the changed ix-snmpd does fix the problem of changes to webUI nulling out snmpd.conf but the manual changes to ix-snmpd are wiped on reboot.

# **#33 - 01/26/2018 06:18 AM - Ben Gadd**

*- Due date set to 02/12/2018*

Due date updated to reflect the code freeze for 11.1U2.

# **#34 - 01/26/2018 09:38 AM - Ben Gadd**

*- Severity set to New*

## **#35 - 02/12/2018 09:08 AM - Dru Lavigne**

*- Has duplicate Bug #28441: Adding auxiliary parameters breaks snmpd. added*